# Future Delivery for Usage Consumption Scenario (Without DIFAL)

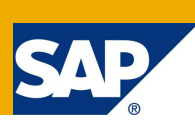

# **Applies to:**

SAP ERP (All releases). For more information, visit the [Enterprise Resource Planning homepage.](https://www.sdn.sap.com/irj/sdn/bpx-erp)

### **Summary**

Upon processing a goods receipt for a future delivery process in MM, there aren't offsets for ICMS and IPI condition types if they are non-deductible. With this, the document is valuated at a wrong price, which includes the net value (from invoice) but also duplicated ICMS and IPI. This problem doesn't happen, however, if the Purchase Order item has been assigned to a cost object. In this case, the offset, either not active in a specific condition type, does reduce the ICMS/IPI amount from the valuation price of the procured goods.

Summarizing: movements 801/871 do not cover the business requirement of future delivery purchases NOT assigned to cost objects but with non-deductible taxes.

**Author:** Eduardo Rubia

**Company:** SAP Brasil

**Created on:** 26 August 2008

### **Author Bio**

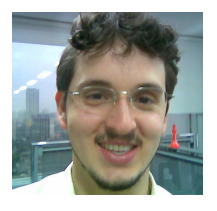

25 years, SAP Support consultant (soon moving on to RCA team). Expertise: XX-CSC-BR\*. Currently located in São Paulo, Brazil.

# **Table of Contents**

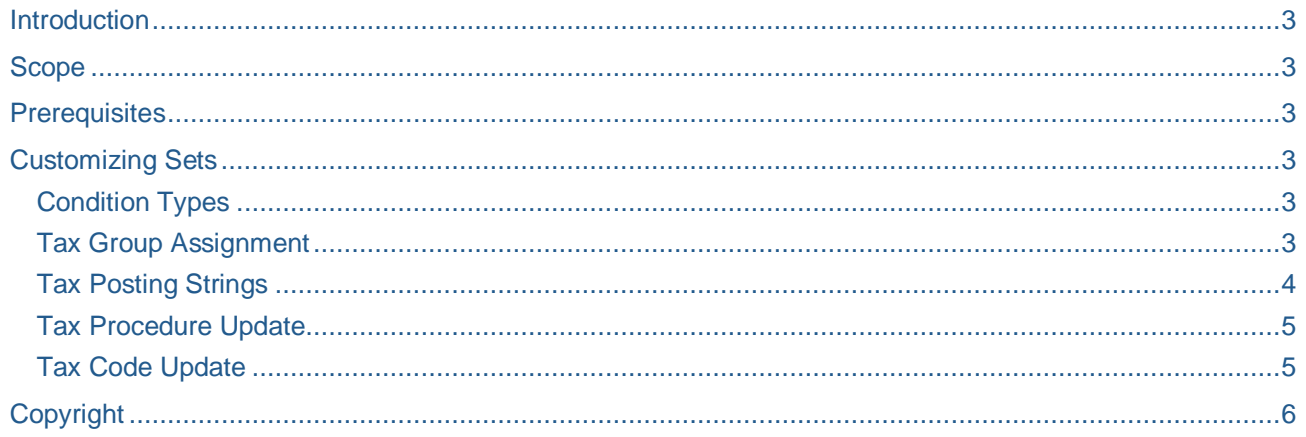

# <span id="page-2-0"></span>**Introduction**

This is a non-official SAP recommendation to work with future delivery process for consumption materials..

### <span id="page-2-1"></span>**Scope**

- Only applicable to scenarios where ICMS and/or IPI must be posted as cost.
- The solution has been designed for TAXBRA.
- DIFAL is not treated here, as well as PIS/COFINS.

# <span id="page-2-2"></span>**Prerequisites**

SAP notes [679371,](https://service.sap.com/sap/support/notes/679371) [679372](https://service.sap.com/sap/support/notes/679372) and [844630.](https://service.sap.com/sap/support/notes/844630)

# <span id="page-2-3"></span>**Customizing Sets**

#### <span id="page-2-4"></span>**Condition Types**

- a. Access transaction OBQ1 or via J1BTAX, go into condition types creation under menu "Condition Setup --> Condition Types --> Condition Types MM".
- b. Copy IP1O and IC1O respectively to ZP2O and ZC2O (or choose any other name within customer namespace)
- c. Name the conditions as below:

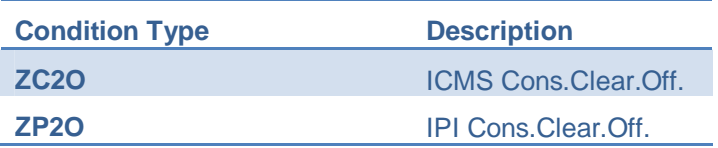

### <span id="page-2-5"></span>**Tax Group Assignment**

- a. Access table J\_1BAJV, via SM30, or through J1BTAX, go into menu "Condition Setup --> Tax Types"
- b. Create entries for conditions ZP2O and ZC2O, but don't assign any tax group to them (tax group must remain blank, so to the other fields)

#### <span id="page-3-0"></span>**Tax Posting Strings**

a. Access table J\_1BIM01V via SM30 or go into the following IMG path:

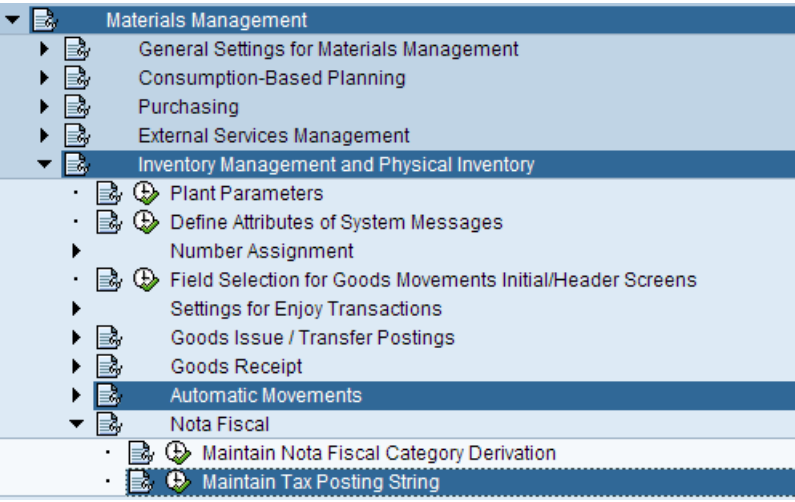

b. Filter the view based on the used tax procedure:

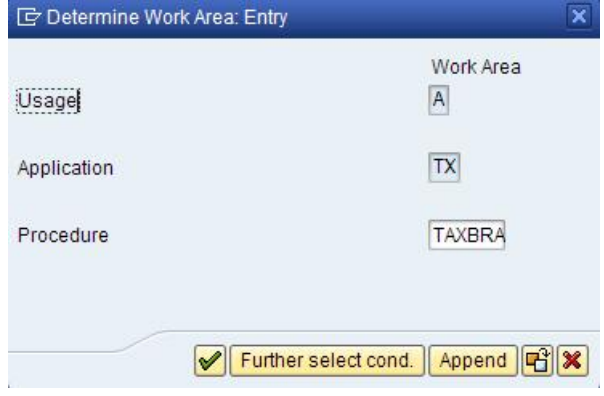

c. Create the following entries:

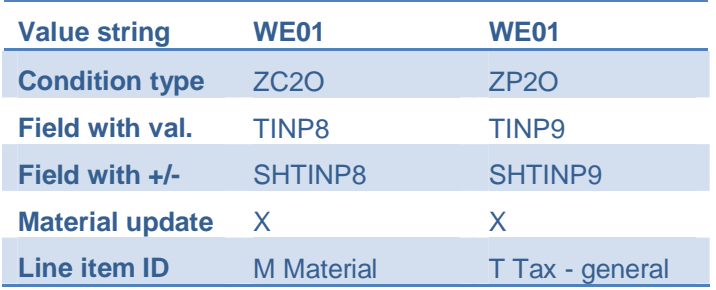

#### <span id="page-4-0"></span>**Tax Procedure Update**

**Signal Avenue** 

- a. Access transaction OBQ3 or go into J1BTAX under menu "Condition Setup --> Calc. Procedures --> Calc. Procedures MM"
- b. choose TAXBRA: insert conditions ZP2O and ZC2O in levels 517 e 518, referring the levels from conditions ICM2 e IPI2 in "Step From" field. And assign account key NVV to the lines. They should look like below after the update:

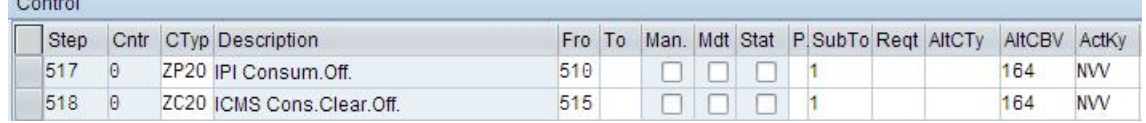

#### <span id="page-4-1"></span>**Tax Code Update**

- a. Create a tax code to be used ONLY in the Goods Receipt of the future delivery process that fits in the scenario (that is, future delivery purchase for items not directed to a cost object but with nondeductible ICMS and IPI)
- b. Set usage for this tax code as "2 consumption" in view J\_1BTAXCODEV or under J1BTAX, via tax code maintenance screen
- c. In the chosen tax code, activate the following condition types:

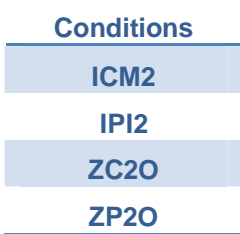

# <span id="page-5-0"></span>**Copyright**

#### © 2009 SAP AG. All rights reserved.

No part of this publication may be reproduced or transmitted in any form or for any purpose without the express permission of SAP AG. The information contained herein may be changed without prior notice.

Some software products marketed by SAP AG and its distributors contain proprietary software components of other software vendors.

Microsoft, Windows, Outlook, and PowerPoint are registered trademarks of Microsoft Corporation.

IBM, DB2, DB2 Universal Database, OS/2, Parallel Sysplex, MVS/ESA, AIX, S/390, AS/400, OS/390, OS/400, iSeries, pSeries, xSeries, zSeries, System i, System i5, System p, System p5, System x, System z, System z9, z/OS, AFP, Intelligent Miner, WebSphere, Netfinity, Tivoli, Informix, i5/OS, POWER, POWER5, POWER5+, OpenPower and PowerPC are trademarks or registered trademarks of IBM Corporation.

Adobe, the Adobe logo, Acrobat, PostScript, and Reader are either trademarks or registered trademarks of Adobe Systems Incorporated in the United States and/or other countries.

Oracle is a registered trademark of Oracle Corporation.

UNIX, X/Open, OSF/1, and Motif are registered trademarks of the Open Group.

Citrix, ICA, Program Neighborhood, MetaFrame, WinFrame, VideoFrame, and MultiWin are trademarks or registered trademarks of Citrix Systems, Inc.

HTML, XML, XHTML and W3C are trademarks or registered trademarks of W3C®, World Wide Web Consortium, Massachusetts Institute of Technology.

Java is a registered trademark of Sun Microsystems, Inc.

JavaScript is a registered trademark of Sun Microsystems, Inc., used under license for technology invented and implemented by Netscape.

MaxDB is a trademark of MySQL AB, Sweden.

SAP, R/3, mySAP, mySAP.com, xApps, xApp, SAP NetWeaver, and other SAP products and services mentioned herein as well as their respective logos are trademarks or registered trademarks of SAP AG in Germany and in several other countries all over the world. All other product and service names mentioned are the trademarks of their respective companies. Data contained in this document serves informational purposes only. National product specifications may vary.

These materials are subject to change without notice. These materials are provided by SAP AG and its affiliated companies ("SAP Group") for informational purposes only, without representation or warranty of any kind, and SAP Group shall not be liable for errors or omissions with respect to the materials. The only warranties for SAP Group products and services are those that are set forth in the express warranty statements accompanying such products and services, if any. Nothing herein should be construed as constituting an additional warranty.

These materials are provided "as is" without a warranty of any kind, either express or implied, including but not limited to, the implied warranties of merchantability, fitness for a particular purpose, or non-infringement.

SAP shall not be liable for damages of any kind including without limitation direct, special, indirect, or consequential damages that may result from the use of these materials.

SAP does not warrant the accuracy or completeness of the information, text, graphics, links or other items contained within these materials. SAP has no control over the information that you may access through the use of hot links contained in these materials and does not endorse your use of third party web pages nor provide any warranty whatsoever relating to third party web pages.

Any software coding and/or code lines/strings ("Code") included in this documentation are only examples and are not intended to be used in a productive system environment. The Code is only intended better explain and visualize the syntax and phrasing rules of certain coding. SAP does not warrant the correctness and completeness of the Code given herein, and SAP shall not be liable for errors or damages caused by the usage of the Code, except if such damages were caused by SAP intentionally or grossly negligent.